## Package 'postDoubleR'

October 7, 2019

<span id="page-0-0"></span>Title Post Double Selection with Double Machine Learning

Version 1.4.12

#### BugReports <https://github.com/JSzitas/postDoubleR/issues>

Description Implements post double selection using double machine learning, see Chernozhukov, Chetverikov, Demirer, Duflo, Hansen, Newey, Robins (2017) <doi:10.1111/ectj.12097>, for various models, using several back ends. Allows the user flexibility in specifying their own methods for estimation.

License GPL-3

**Suggests** testthat  $(>= 2.1.0)$ , knitr, rmarkdown

Encoding UTF-8

LazyData true

URL <https://github.com/JSzitas/postDoubleR>

#### RoxygenNote 6.1.1

Imports glmnet, grf, neuralnet, progress, ggplot2, stats, parallel, doParallel

NeedsCompilation no

Author Juraj Szitás [aut, cre]

Maintainer Juraj Szitás <szitas.juraj13@gmail.com>

Repository CRAN

Date/Publication 2019-10-07 10:40:03 UTC

## R topics documented:

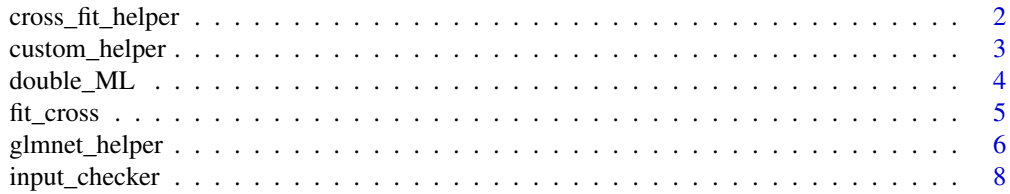

<span id="page-1-0"></span>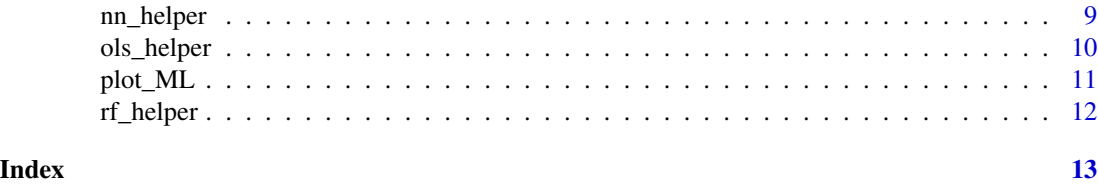

cross\_fit\_helper *Helper function to for cross-fitting*

## Description

Fits estimated models to out of fold samples

#### Usage

```
cross_fit_helper(model_W, model_Y, folds_to_fit, use)
```
#### Arguments

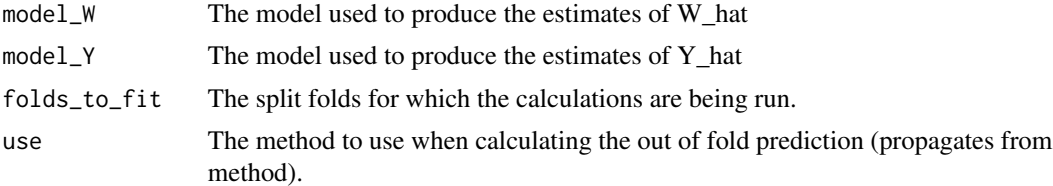

#### Value

A list with four elements: The mean estimate of  $\theta$ , the standard error of the mean estimate, the associated moment conditions, and the estimated heterogenous effects for the single batch of a single run of the simulation.

## Examples

```
n = 1000
p = 10X = matrix(rnorm(n*p),n,p)W = rbinom(n, 1, 0.4 + 0.2 * (X[,1] > 0))
Y = pmax(X[, 1], 0) * W + X[, 2] + pmin(X[, 3], 0) + rnorm(n)fit_on <- sample(1:1000, size = 333)
pred_on_1 <- sample(c(1:1000)[-fit_on], size = 333)
pred_on_2 <- c(1:1000)[-c(fit_on,pred_on_1)]
models <- ols_helper( X = X[fit_on,],
                      Y = Y[fit\_on],W = W[fit\_on])
```
## <span id="page-2-0"></span>custom\_helper 3

```
folds_fit <- list()
folds_fit[[1]] <- data.frame(cbind(pred_on_1, X[pred_on_1,], W[pred_on_1], Y[pred_on_1]))
folds_fit[[2]] <- data.frame(cbind(pred_on_2, X[pred_on_2,], W[pred_on_2], Y[pred_on_2]))
for(i in 1:length(folds_fit)){
 names(folds_fit[[i]]) <- c("sample_id","Y_t", paste("X_t_", 1:ncol(X), sep = ""), "W_t")
 }
cross_fit_helper( model_W = models[[1]],
                  model_Y = models[[2]],
                  folds_to_fit = folds_fit,
                  use = "ols")
```
<span id="page-2-1"></span>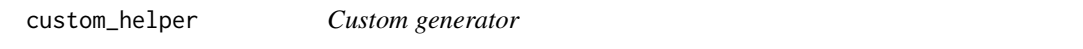

#### Description

Generates custom methods for use in post-double selection based on user specified inputs

#### Usage

```
custom_helper(X, Y, W, Y.hat.model, W.hat.model)
```
## Arguments

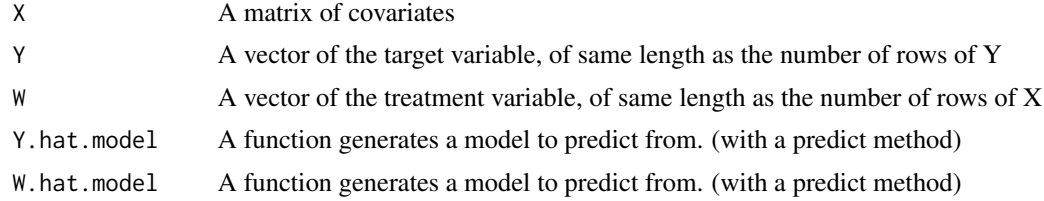

#### Value

A list with two elements: The fitted W model and the fitted Y model.

## Examples

```
n = 2000; p = 10X = matrix(rnorm(n*p), n, p)W = rbinom(n, 1, 0.4 + 0.2 * (X[,1] > 0))
Y = \text{rbinom}(n, 1, (W + 0.1 * (X[, 3] > 0))Y[i s, na(Y)] <- 1
```

```
Y_est \leftarrow function(X, Y)Y_model <- glm(Y^{\sim}., family = binomial,data = as.data.frame(cbind(X,Y)))
}
W\_est <- function(X,W){
W_model <- glm(W^-., family = binomial, data = as.data frame(cbind(X,W)))}
 custom_helper(X = X, Y = Y, W = W,
                   Y.hat.model = substitute(Y_est),
                   W.hat.model = substitute(W_est))
 custom_helper(X = X, Y = Y, W = W,
                 Y.hat.model =
                               expression(
                             glm(Y \sim ., family = "binomial", data = as.data-frame(cbind(X, Y)))),
                 W.hat.model =
                               expression(
                             glm(W^-., family = "gaussian", data = as.data-frame(cbind(X, Y))))
              \lambda
```
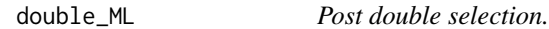

Provides a convenient function to calculate the double ML estimated debiased treatment effect  $\theta$ .

#### Usage

```
double_ML(X, Y, W, method = c("glmnet", "randomforest", "nn", "ols",
  "custom"), show.progress = TRUE, specify.own = NULL, k.fld = 2,
  simulations = 100, validate.inputs = TRUE, seed.use = 1071, ...)
```
#### Arguments

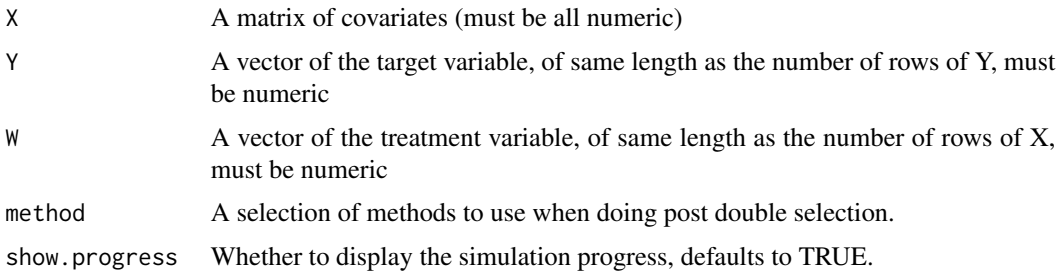

<span id="page-3-0"></span>

#### <span id="page-4-0"></span>fit\_cross 5

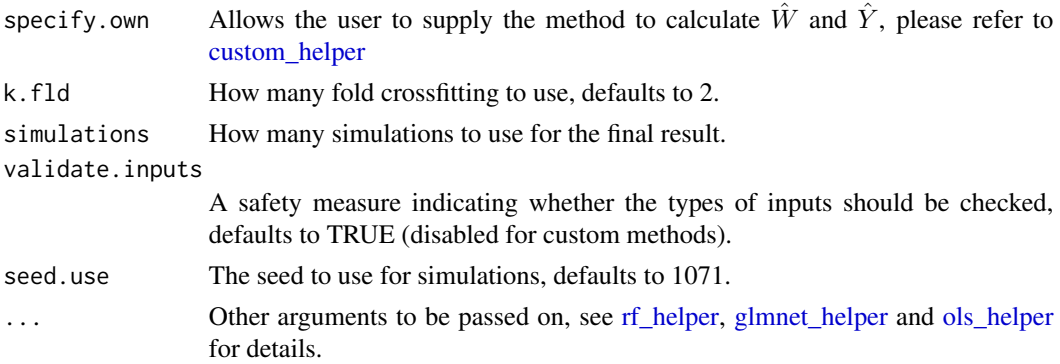

#### Details

Custom functions are currently implemented through a function called custom\_generator. For these custom functions, refer to that function and usage examples.

#### Value

An object of class "ML\_Treatment\_Effects" that can be further manipulated (ie there is a plot method implemented).

## Examples

```
n = 2000; p = 10X = matrix(rnorm(n*p), n, p)W = rbinom(n, 1, 0.4 + 0.2 * (X[,1] > 0))
 Y = pmax(X[, 1], 0) * W + X[, 2] + pmin(X[, 3], 0) + norm(n)double_ML(X, Y, W, method = "glmnet",
             k.fld = 2, simulations = 5,
             lambda.set.Y = 1,lambda.set.W = 1,
              Z.trans = F)
```
fit\_cross *Cross-fitting helper*

#### Description

Implements k-fold cross-fitting with the supplied method, is a helper function that the user should not need.

#### Usage

```
fit_cross(Y_def, X_def, W_def, data.size, fun.call, k.folds, method_used)
```
#### <span id="page-5-0"></span>Arguments

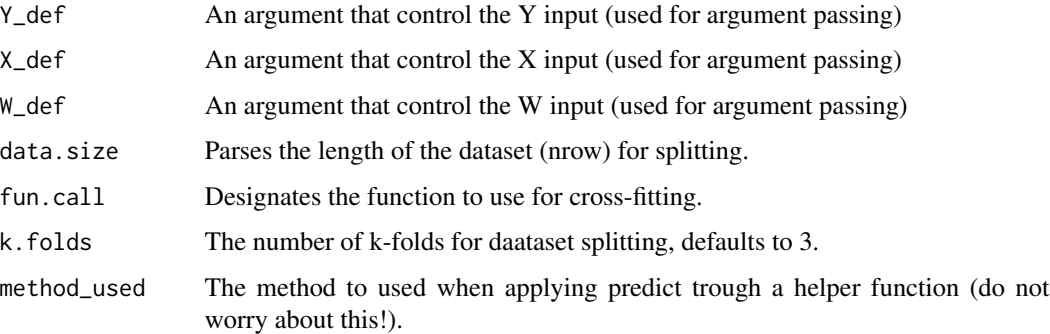

## Details

This only implements the k-fold crossfitting, not the n.repeat simulation - if you intend to use this function, it works as a 'naive' double machine learning.

#### Value

A list with four elements: The mean estimate of  $\theta$ , the standard error of the mean estimate, the associated moment conditions, and the estimated heterogenous effects for a combined estimate from a simulation run.

#### Examples

 $n = 2000; p = 10$  $X = matrix(rnorm(n*p), n, p)$  $W = \text{rbinom}(n, 1, 0.4 + 0.2 \times (X[, 1] > 0))$  $Y = pmax(X[,1], 0) * W + X[,2] + pmin(X[,3], 0) + rnorm(n)$ 

```
fit\_cross(Y\_def = Y, X\_def = X, W\_def = W, data.size = 2000, fun-call = glmnet\_helper(X,Y,W),k.folds = 3, method_used = "glmnet")
```
<span id="page-5-1"></span>glmnet\_helper *Helper function(glmnet).*

#### Description

Helper function that dispatches to glmnet for the post-double estimation.

## glmnet\_helper 7

## Usage

```
glmnet_helper(X, Y, W, Z.trans = TRUE, cv.steps = 100,
 parallelize = FALSE, cores.to.use = NULL, lambda.set.Y = NULL,
  lambda.set.W = NULL)
```
## Arguments

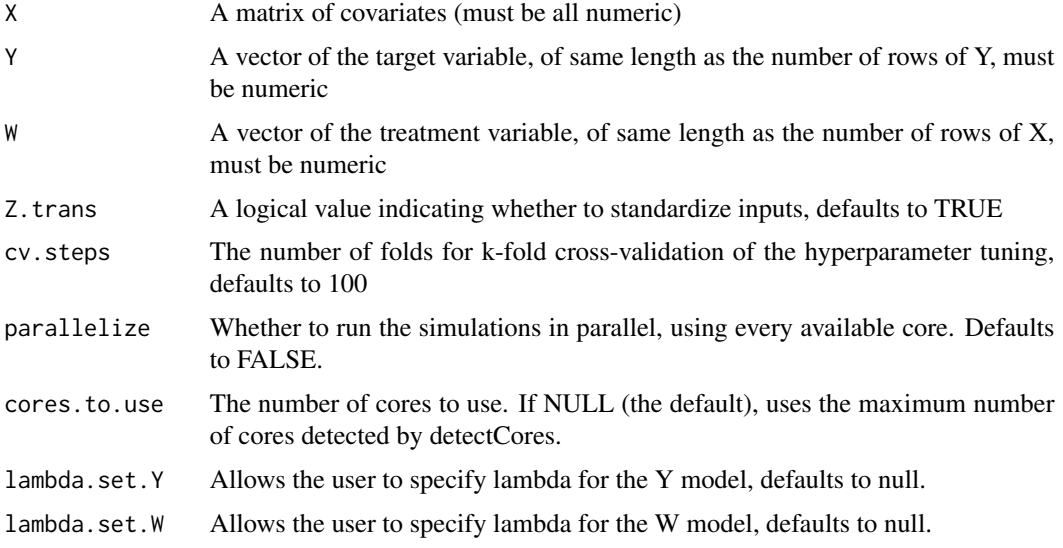

#### Details

This function does not support the full range of arguments to glmnet, intentionally. If you need something specific please refer to custom\_generator.

## Value

A list with two elements: The fitted W model and the fitted Y model.

#### Examples

 $n = 2000; p = 10$  $X = matrix(rnorm(n*p), n, p)$  $W =$  rbinom(n, 1, 0.4 + 0.2 \* (X[,1] > 0))  $Y = pmax(X[,1], 0) * W + X[,2] + pmin(X[,3], 0) + rnorm(n)$ 

glmnet\_helper(X = X, Y = Y, W = W, lambda.set.W = 0.7, lambda.set.Y = 0.5)

<span id="page-7-0"></span>

This functions checks the input to the double\_select function for compliance with the default methods used, confirming that the inputs are viable. It is a helper - no interaction with the user should happen unless the user explicitly calls this function.

#### Usage

```
input_checker(X_matrix, Y_vector, W_vector, specify.custom,
  test.inputs = TRUE)
```
## Arguments

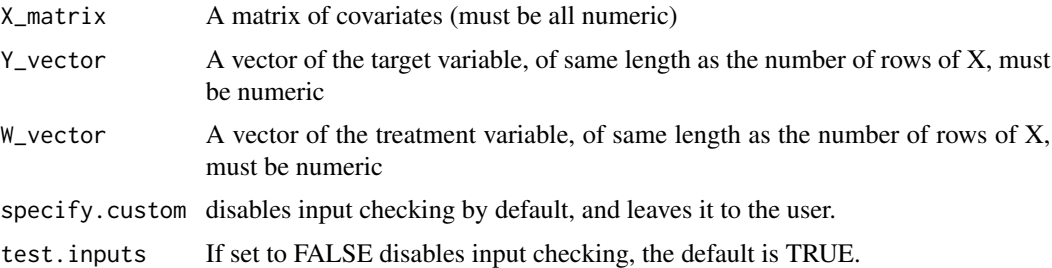

#### Details

The function will throw a warning if it is disabled ( the input is not checked) or stop the processing if the input is checked, but incorrect. Disables checking for custom functions by default.

#### Value

A message indicating the status of input checking, or lack thereof.

## Examples

```
n = 2000; p = 10X = matrix(rnorm(n*p), n, p)W = rbinom(n, 1, 0.4 + 0.2 * (X[,1] > 0))
 Y = pmax(X[, 1], 0) * W + X[, 2] + pmin(X[, 3], 0) + rnorm(n)input{\_}check(x{\_}matrix = X, Y{\_}vector = Y, W{\_}vector = W,specify.custom = NULL, test.inputs = TRUE)
```
<span id="page-8-0"></span>

Helper function that dispatches to neuralnet for the double ML estimation (see details).

#### Usage

```
nn\_helper(X, Y, W, neural.net.Y = NULL, neural.net.W = NULL,standardize = TRUE, standardization.method = "min-max")
```
#### Arguments

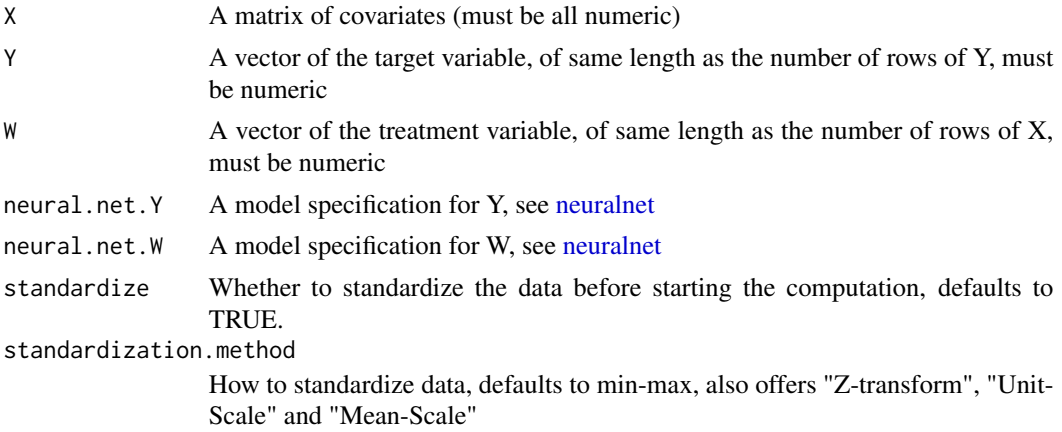

## Details

For a more steamlined usage, default arguments as implemented in the neuralnet package are passed to both networks during fitting, unless specified otherwise. Also, any attempt to set the formula or data arguments of neuralnet will be ignored and rewritted with internal structures. The function will print a warning if this happens.

#### Value

A list with two elements: The fitted W model and the fitted Y model.

## Examples

 $n = 2000; p = 3$  $X = matrix(rnorm(n*p), n, p)$  $W =$  rbinom(n, 1, 0.4 + 0.2 \* (X[,1] > 0))  $Y = \text{rbinom}(n, 1, 0.2 + 0.2 \times (X[, 2] > 0) + W \times 0.1)$ 

# note that this neural network can fail to converge

```
nn_helper( X,
          Y,
           W,
           neural.net.W = list( act.fct = "logistic" ),
           neural.net.Y = list( act.fc = "logistic" ))
```
<span id="page-9-1"></span>ols\_helper *Helper function(least squares).*

#### Description

Helper function that dispatches to OLS for the post-double estimation.

## Usage

ols\_helper(X, Y, W)

## Arguments

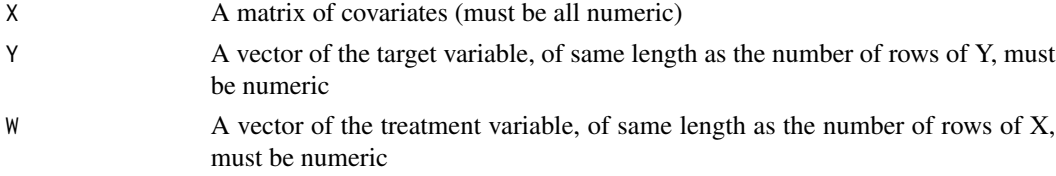

## Details

This function is mostly implemented to provide the option to use ols with cross fitting, though it is assumed that this will be rarely used.

#### Value

A list with two elements: The fitted W model and the fitted Y model.

## Examples

 $n = 2000; p = 10$  $X = matrix(rnorm(n*p), n, p)$  $W = \text{rbinom}(n, 1, 0.4 + 0.2 \times (X[, 1] > 0))$  $Y = pmax(X[,1], 0) * W + X[,2] + pmin(X[,3], 0) + rnorm(n)$ 

 $ols_{\text{other}}(X = X, Y = Y, W = W)$ 

<span id="page-9-0"></span>

<span id="page-10-0"></span>

A function to plot the estimated treatment effects.

## Usage

 $plot_ML(x, coloured.sem = TRUE, palette = NULL, ...)$ 

## Arguments

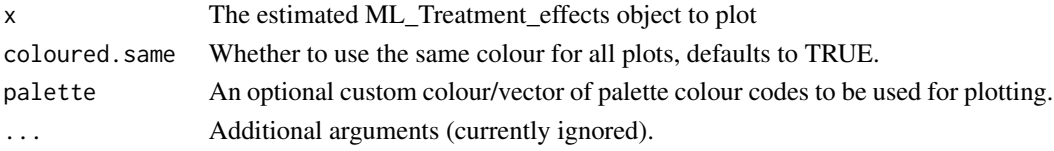

## Details

The plot samples a random colour from a predefined colourblind palette by default. You may use a custom colour/colour palette for plotting by supplying the palette argument. If you supply a palette, the colour will be used in the order in which they are specified. Palette lengths longer than the number of plots will be ignored.

## Value

Nothing - as a side effect produces a plot.

## Examples

```
n = 2000; p = 10X = matrix(rnorm(n*p), n, p)W = rbinom(n, 1, 0.4 + 0.2 * (X[,1] > 0))
Y = pmax(X[, 1], 0) * W + X[, 2] + pmin(X[, 3], 0) + rnorm(n)ols_example <- double_ML(X, Y, W, method = c("ols"),show.progress = FALSE,
                           k.fld = 2,
                           simulations = 10)
```
plot\_ML(ols\_example)

<span id="page-11-1"></span><span id="page-11-0"></span>

Helper function that dispatches to random forest (grf) for the post-double estimation.

#### Usage

```
rf_{helper(X, Y, W, orthog. boost = FALSE, tree.n = 2000, tune = T,clustered = NULL)
```
## Arguments

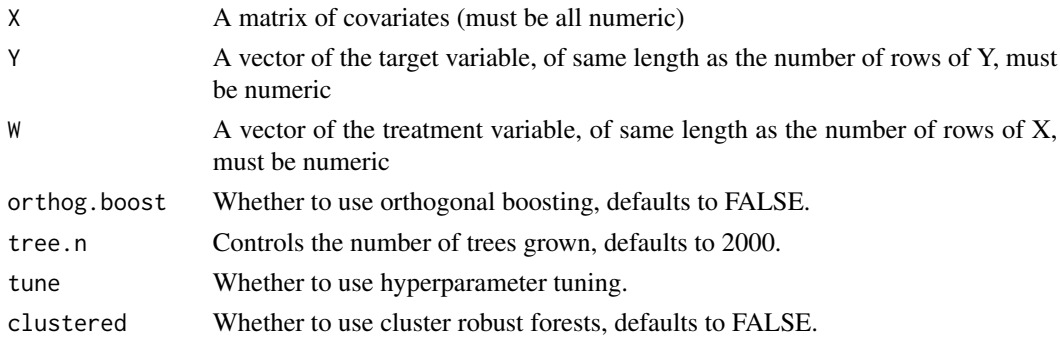

## Details

If you need to use something that is not a default argument here, please refer to custom\_generator. Not using honesty is heavily advised, though, as that could lead to a very high splitting, and the honesty is used for essentialy the same reason as crossfitting.

#### Value

A list with two elements: The fitted W model and the fitted Y model.

## Examples

 $n = 2000; p = 10$  $X = matrix(rnorm(n*p), n, p)$  $W = \text{rbinom}(n, 1, 0.4 + 0.2 \times (X[, 1] > 0))$  $Y = pmax(X[,1], 0) * W + X[,2] + pmin(X[,3], 0) + rnorm(n)$ 

 $rf_{helper( X = X, Y = Y, W = W, tree.n = 10)}$ 

# <span id="page-12-0"></span>Index

cross\_fit\_helper, [2](#page-1-0) custom\_helper, [3,](#page-2-0) *[5](#page-4-0)* double\_ML, [4](#page-3-0) fit\_cross, [5](#page-4-0) glmnet\_helper, *[5](#page-4-0)*, [6](#page-5-0) input\_checker, [8](#page-7-0) neuralnet, *[9](#page-8-0)* nn\_helper, [9](#page-8-0) ols\_helper, *[5](#page-4-0)*, [10](#page-9-0) plot\_ML, [11](#page-10-0) rf\_helper, *[5](#page-4-0)*, [12](#page-11-0)